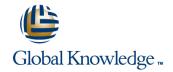

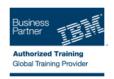

# **Managing IBM Lotus Domino 8 Servers and Users**

Duración: 3 Días Código del Curso: D8770G

#### Temario:

In this course, you will perform standard server maintenance and troubleshooting tasks. You will also register and maintain Notes and non-Notes users

## Dirigido a:

This is a basic course for system administrators new to Lotus Domino who monitor and maintain an existing Lotus Domino 8 infrastructure and manage Notes and non-Notes users in a Domino domain.

### Objetivos:

Upon completion of this course you will be able to:

Manage Users

Manage Groups

Manage Non-Notes and Notes Clients

Deploy Composite Applications

- . . . . .

Manage Servers

Update Servers

Set Up Server Monitoring

Use Domino Domain Monitoring

Monitor Server Performance

Resolve Server Problems

Resolve User Problems

## Prerequisitos:

The prerequisites for this course include completion of the following IBM Lotus Domino 8 courses or equivalent knowledge, skills, and experience:

- (Required) IBM Lotus Domino 8 System Administration Operating Fundamentals (D8750)
- (Recommended) Building the IBM Lotus Domino 8 Infrastructure (D8760)

#### Contenido:

- Managing Users
- Moving a user's mail file
- Creating groups
- Setting up browser clients
- Understanding composite application deployment fundamentals
- Using the server console window
- Searching for server references in a domain
- Identifying mechanisms for collecting server information
- Creating and configuring Domino Domain Monitoring probes
- Viewing Domino Domain Monitor events
- Solving authentication and authorization
- Troubleshooting workstation problems
- Managing Users
- Moving a user's mail file
- Creating groups
- Setting up browser clients
- Understanding composite application deployment fundamentals
- Using the server console window
- Searching for server references in a domain
- Identifying mechanisms for collecting server information
- Creating and configuring Domino Domain Monitoring probes
- Viewing Domino Domain Monitor events
- Solving authentication and authorization
- Troubleshooting workstation problems
- Changing a user's name
- Acting on name change requests
- Changing a user's location in the hierarchy
- Extending a Notes ID
- Setting up ID file back
- Recovering an ID file
- Deleting users
- Managing Groups
- Changing a user's group membership
- Managing groups
- Renaming groups
- Deleting groups
- Managing Non-Notes and Notes Clients
- Configuring Smart Upgrade
- Enabling Smart Upgrade tracking
- Setting up roaming users
- Enabling or disabling roaming user upgrade
- Deploying Composite Applications
- Configuring Lotus Notes 8 clients to access composite applications on a WebSphere Portal server
- Introducing composite application provisioning

- Changing a user's name
- Acting on name change requests
- Changing a user's location in the hierarchy
- Extending a Notes ID
- Setting up ID file back
- Recovering an ID file
- Deleting users
- Managing Groups
- Changing a user's group membership
- Managing groups
- Renaming groups
- Deleting groups
- Managing Non-Notes and Notes Clients
- Configuring Smart Upgrade
- **Enabling Smart Upgrade tracking**
- Setting up roaming users
- Enabling or disabling roaming user upgrade status
- **Deploying Composite Applications**
- Configuring Lotus Notes 8 clients to access composite applications on a WebSphere Portal server
- Introducing composite application provisioning
- Configuring clients for user-initiated updates
- Managing Servers
- Defining a backup process
- Enabling Transaction logging
- Analyzing activity data
- Automating server tasks
- Updating Servers
- Setting up authentication with other Domino organizations
- Changing server access
- Decommissioning a server
- Recertifying a server ID
- Changing administrator access
- Setting Up Server Monitoring
- Starting the Statistic Collector task
- Creating event generators
- Creating event handlers
- Choosing a notification method in an event handler
- Creating probes
- Enabling agent logging
- Using Domino Domain Monitoring
- Using Domino Domain Monitoring
- Monitoring Server Performance
- Viewing real time statistics
- Viewing statistics with Server Monitor
- Using the Domino Web Administrator
- Using the Domino Console
- Resolving Server Problems
- Troubleshooting replication problems
- Troubleshooting connection problems
- Solving agent manager issues
- Recovering from a server crash
- Configuring Automatic Diagnostic Collection and the Fault Analyzer
- Resolving User Problems

- Changing a user's name
- Acting on name change requests
- Changing a user's location in the hierarchy
- Extending a Notes ID
- Setting up ID file back
- Recovering an ID file
- Deleting users
- Managing Groups
- Changing a user's group membership
- Managing groups
- Renaming groups
- Deleting groups
- Managing Non-Notes and Notes Clients
- Configuring Smart Upgrade
- Enabling Smart Upgrade tracking
- Setting up roaming users
- Enabling or disabling roaming user upgrade status
- Deploying Composite Applications
- Configuring Lotus Notes 8 clients to access composite applications on a WebSphere Portal server
- Introducing composite application provisioning
- Configuring clients for user-initiated updates
- Managing Servers
- Defining a backup process
- Enabling Transaction logging
- Analyzing activity data
- Automating server tasks
- Updating Servers
- Setting up authentication with other Domino organizations
- Changing server access
- Decommissioning a server
- Recertifying a server ID
- Changing administrator access
- Setting Up Server Monitoring
- Starting the Statistic Collector task
- Creating event generators
- Creating event handlers
- Choosing a notification method in an event handler
- Creating probes
- Enabling agent logging
- Using Domino Domain Monitoring
- Using Domino Domain Monitoring
- Monitoring Server Performance
- Viewing real time statistics
- Viewing statistics with Server Monitor
- Using the Domino Web Administrator
- Using the Domino Console
- Resolving Server Problems
- Troubleshooting replication problems
- Troubleshooting connection problems
- Solving agent manager issues
- Recovering from a server crash Configuring Automatic Diagnostic
- Collection and the Fault Analyzer Resolving User Problems
- Recovering from a workstation crash

- Configuring clients for user-initiated updates
- Managing Servers
- Defining a backup process
- Enabling Transaction logging
- Analyzing activity data
- Automating server tasks
- Updating Servers
- Setting up authentication with other Domino organizations
- Changing server access
- Decommissioning a server
- Recertifying a server ID
- Changing administrator access
- Setting Up Server Monitoring
- Starting the Statistic Collector task
- Creating event generators
- Creating event handlers
- Choosing a notification method in an event handler
- Creating probes
- Enabling agent logging
- Using Domino Domain Monitoring
- Using Domino Domain Monitoring
- Monitoring Server Performance
- Viewing real time statistics
- Viewing statistics with Server Monitor
- Using the Domino Web Administrator
- Using the Domino Console
- Resolving Server Problems
- Troubleshooting replication problems
- Troubleshooting connection problems
- Solving agent manager issuesRecovering from a server crash
- Configuring Automatic Diagnostic Collection and the Fault Analyzer
- Resolving User Problems
- Recovering from a workstation crash
- Troubleshooting database issues
- Troubleshooting connection problems
- Tracking user mail messages
- Changing a user's name
- Acting on name change requests
- Changing a user's location in the hierarchy
- Extending a Notes ID
- Setting up ID file back
- Recovering an ID file
- Deleting users
- Managing Groups
- Changing a user's group membership
- Managing groups
- Renaming groups
- Deleting groups
- Managing Non-Notes and Notes Clients
- Configuring Smart Upgrade
- Enabling Smart Upgrade tracking
- Setting up roaming users
- Enabling or disabling roaming user upgrade status
- Deploying Composite Applications
- Configuring Lotus Notes 8 clients to access composite applications on a WebSphere Portal server
- Introducing composite application

- Recovering from a workstation crash
- Troubleshooting database issues
- Troubleshooting connection problems
- Tracking user mail messages
- Changing a user's name
- Acting on name change requests
- Changing a user's location in the hierarchy
- Extending a Notes ID
- Setting up ID file back
- Recovering an ID file
- Deleting users
- Managing Groups
- Changing a user's group membership
- Managing groups
- Renaming groups
- Deleting groups
- Managing Non-Notes and Notes Clients
- Configuring Smart Upgrade
- Enabling Smart Upgrade tracking
- Setting up roaming users
- Enabling or disabling roaming user upgrade status
- Deploying Composite Applications
- Configuring Lotus Notes 8 clients to access composite applications on a WebSphere Portal server
- Introducing composite application provisioning
- Configuring clients for user-initiated updates
- Managing Servers
- Defining a backup process
- Enabling Transaction logging
- Analyzing activity data
- Automating server tasks
- Updating Servers
- Setting up authentication with other Domino organizations
- Changing server access
- Decommissioning a server
- Recertifying a server ID
- Changing administrator access
- Setting Up Server Monitoring
- Starting the Statistic Collector task
- Creating event generators
- Creating event handlers
- Choosing a notification method in an event handler
- Creating probes
- Enabling agent logging
- Using Domino Domain Monitoring
- Using Domino Domain Monitoring
- Monitoring Server Performance
- Viewing real time statistics
- Viewing statistics with Server MonitorUsing the Domino Web Administrator
- Using the Domino Console
- Resolving Server Problems
- Troubleshooting replication problems
- Troubleshooting connection problems
- Solving agent manager issues
- Recovering from a server crash

- Troubleshooting database issues
- Troubleshooting connection problems
- Tracking user mail messages
- Changing a user's name
- Acting on name change requests
- Changing a user's location in the hierarchy
- Extending a Notes ID
- Setting up ID file back
- Recovering an ID file
- Deleting users
- Managing Groups
- Changing a user's group membership
- Managing groups
- Renaming groups
- Deleting groups
- Managing Non-Notes and Notes Clients
- Configuring Smart Upgrade
- Enabling Smart Upgrade tracking
- Setting up roaming users
- Enabling or disabling roaming user upgrade status
- Deploying Composite Applications
- Configuring Lotus Notes 8 clients to access composite applications on a WebSphere Portal server
- Introducing composite application provisioning
- Configuring clients for user-initiated updates
- Managing Servers
- Defining a backup process
- Enabling Transaction logging
- Analyzing activity data
- Automating server tasks
- Updating ServersSetting up authentication with other
- Domino organizations
- Changing server access
- Decommissioning a serverRecertifying a server ID
- Changing administrator access
- Setting Up Server Monitoring
- Starting the Statistic Collector task
- Creating event generators
- Creating event generate
- Creating event handlersChoosing a notification method in an event handler
- Creating probes
- Creating probes
- Enabling agent logging
- Using Domino Domain Monitoring
- Using Domino Domain Monitoring
- Monitoring Server Performance
- Viewing real time statistics
- Viewing statistics with Server MonitorUsing the Domino Web Administrator
- Using the Domino Console
- Resolving Server Problems
- Troubleshooting replication problems
- Troubleshooting connection problemsSolving agent manager issues
- Recovering from a server crash
- Configuring Automatic Diagnostic Collection and the Fault Analyzer

- provisioning
- Configuring clients for user-initiated updates
- Managing Servers
- Defining a backup process
- Enabling Transaction logging
- Analyzing activity data
- Automating server tasks
- Updating Servers
- Setting up authentication with other Domino organizations
- Changing server access
- Decommissioning a server
- Recertifying a server ID
- Changing administrator access
- Setting Up Server Monitoring
- Starting the Statistic Collector task
- Creating event generators
- Creating event handlers
- Choosing a notification method in an event handler
- Creating probes
- Enabling agent logging
- Using Domino Domain Monitoring
- Using Domino Domain Monitoring
- Monitoring Server Performance
- Viewing real time statistics
- Viewing statistics with Server Monitor
- Using the Domino Web Administrator
- Using the Domino Console
- Resolving Server Problems
- Troubleshooting replication problems
- Troubleshooting connection problems
- Solving agent manager issues
- Recovering from a server crash
- Configuring Automatic Diagnostic Collection and the Fault Analyzer
- Resolving User Problems
- Recovering from a workstation crash
- Troubleshooting database issues
- Troubleshooting connection problems
- Tracking user mail messages
- Changing a user's name
- Acting on name change requests
- Changing a user's location in the hierarchy
- Extending a Notes ID
- Setting up ID file back
- Recovering an ID file
- Deleting users
- Managing Groups
- Changing a user's group membership
- Managing groups
- Renaming groups
- Deleting groups
- Managing Non-Notes and Notes Clients
- Configuring Smart Upgrade
- Enabling Smart Upgrade tracking
- Setting up roaming users
- Enabling or disabling roaming user upgrade
- Deploying Composite Applications
- Configuring Lotus Notes 8 clients to access composite applications on a WebSphere Portal server

- Configuring Automatic Diagnostic Collection and the Fault Analyzer
- Resolving User Problems
- Recovering from a workstation crash
- Troubleshooting database issues
- Troubleshooting connection problems
- Tracking user mail messages
- Changing a user's name
- Acting on name change requests
- Changing a user's location in the hierarchy
- Extending a Notes ID
- Setting up ID file back
- Recovering an ID file
- Deleting users
- Managing Groups
- Changing a user's group membership
- Managing groups
- Renaming groups
- Deleting groups
- Managing Non-Notes and Notes Clients
- Configuring Smart Upgrade
- Enabling Smart Upgrade tracking
- Setting up roaming users
- Enabling or disabling roaming user upgrade status
- **Deploying Composite Applications**
- Configuring Lotus Notes 8 clients to access composite applications on a WebSphere Portal server
- Introducing composite application provisioning
- Configuring clients for user-initiated updates
- Managing Servers
- Defining a backup process
- Enabling Transaction logging
- Analyzing activity data
- Automating server tasks
- Updating Servers
- Setting up authentication with other Domino organizations
- Changing server access
- Decommissioning a server
- Recertifying a server ID
- Changing administrator access
- Setting Up Server Monitoring
- Starting the Statistic Collector task
- Creating event generators
- Creating event handlers
- Choosing a notification method in an event handler
- Creating probes
- Enabling agent logging
- Using Domino Domain Monitoring
- Using Domino Domain Monitoring
- Monitoring Server Performance
- Viewing real time statistics
- Viewing statistics with Server Monitor
- Using the Domino Web Administrator
- Using the Domino Console
- Resolving Server Problems
- Troubleshooting replication problems

- Resolving User Problems
- Recovering from a workstation crash
- Troubleshooting database issues
- Troubleshooting connection problems
- Tracking user mail messages
- Managing Users
- Moving a user's mail file
- Creating groups
- Setting up browser clients
- Understanding composite application deployment fundamentals
- Using the server console window
- Searching for server references in a domain
- Identifying mechanisms for collecting server information
- Creating and configuring Domino Domain Monitoring probes
- Viewing Domino Domain Monitor events
- Solving authentication and authorization
- Troubleshooting workstation problems
- Changing a user's name
- Acting on name change requests
- Changing a user's location in the hierarchy
- Extending a Notes ID
- Setting up ID file back
- Recovering an ID file
- Deleting users
- Managing Groups
- Changing a user's group membership
- Managing groups
- Renaming groups Deleting groups
- Managing Non-Notes and Notes Clients
- Configuring Smart Upgrade
- Enabling Smart Upgrade tracking
- Setting up roaming users Enabling or disabling roaming user
- upgrade status Deploying Composite Applications
- Configuring Lotus Notes 8 clients to access composite applications on a WebSphere Portal server
- Introducing composite application provisioning
- Configuring clients for user-initiated updates
- Managing Servers
- Defining a backup process
- Enabling Transaction logging
- Analyzing activity data
- Automating server tasks
- Updating Servers
- Setting up authentication with other Domino organizations
- Changing server access
- Decommissioning a server
- Recertifying a server ID
- Changing administrator access

- Introducing composite application provisioning
- Configuring clients for user-initiated updates
- Managing Servers
- Defining a backup process
- Enabling Transaction logging
- Analyzing activity data
- Automating server tasks
- Updating Servers
- Setting up authentication with other Domino organizations
- Changing server access
- Decommissioning a server
- Recertifying a server ID
- Changing administrator access
- Setting Up Server Monitoring
- Starting the Statistic Collector task
- Creating event generators
- Creating event handlers
- Choosing a notification method in an event handler
- Creating probes
- Enabling agent logging
- Using Domino Domain Monitoring
- Using Domino Domain Monitoring
- Monitoring Server Performance
- Viewing real time statistics
- Viewing statistics with Server Monitor
- Using the Domino Web Administrator
- Using the Domino Console
- Resolving Server Problems
- Troubleshooting replication problems
- Troubleshooting connection problems
- Solving agent manager issues
- Recovering from a server crash
- Configuring Automatic Diagnostic Collection and the Fault Analyzer
- Resolving User Problems
- Recovering from a workstation crash
- Troubleshooting database issues
- Troubleshooting connection problems
- Tracking user mail messages
- Changing a user's name
- Acting on name change requests
- Changing a user's location in the hierarchy
- Extending a Notes ID
- Setting up ID file back
- Recovering an ID file
- Deleting users
- Managing Groups
- Changing a user's group membership
- Managing groups
- Renaming groups
- Deleting groups
- Managing Non-Notes and Notes Clients
- Configuring Smart Upgrade
- Enabling Smart Upgrade tracking
- Setting up roaming users
- Enabling or disabling roaming user upgrade status
- Deploying Composite Applications
- Configuring Lotus Notes 8 clients to access composite applications on a WebSphere

- Troubleshooting connection problems
- Solving agent manager issues
- Recovering from a server crash
- Configuring Automatic Diagnostic Collection and the Fault Analyzer
- Resolving User Problems
- Recovering from a workstation crash
- Troubleshooting database issues
- Troubleshooting connection problems
- Tracking user mail messages
- Changing a user's name
- Acting on name change requests
- Changing a user's location in the hierarchy
- Extending a Notes ID
- Setting up ID file back
- Recovering an ID file
- Deleting users
- Managing Groups
- Changing a user's group membership
- Managing groups
- Renaming groups
- Deleting groups
- Managing Non-Notes and Notes Clients
- Configuring Smart Upgrade
- Enabling Smart Upgrade tracking
- Setting up roaming users
- Enabling or disabling roaming user upgrade status
- **Deploying Composite Applications**
- Configuring Lotus Notes 8 clients to access composite applications on a WebSphere Portal server
- Introducing composite application provisioning
- Configuring clients for user-initiated updates
- Managing Servers
- Defining a backup process
- Enabling Transaction logging
- Analyzing activity data
- Automating server tasks
- Updating Servers
- Setting up authentication with other Domino organizations
- Changing server access
- Decommissioning a server
- Recertifying a server ID
- Changing administrator access
- Setting Up Server Monitoring
- Starting the Statistic Collector task
- Creating event generators
- Creating event handlers
- Choosing a notification method in an event handler
- Creating probes
- Enabling agent logging
- Using Domino Domain Monitoring
- Using Domino Domain Monitoring
- Monitoring Server Performance
- Viewing real time statistics
- Viewing statistics with Server Monitor
- Using the Domino Web Administrator

- Setting Up Server Monitoring
- Starting the Statistic Collector task
- Creating event generators
- Creating event handlers
- Choosing a notification method in an event handler
- Creating probes
- Enabling agent logging
- Using Domino Domain Monitoring
- Using Domino Domain Monitoring
- Monitoring Server Performance
- Viewing real time statistics
- Viewing statistics with Server Monitor
- Using the Domino Web Administrator
- Using the Domino Console
- Resolving Server Problems
- Troubleshooting replication problems
- Troubleshooting connection problems
- Solving agent manager issues Recovering from a server crash
- Configuring Automatic Diagnostic Collection and the Fault Analyzer
- Resolving User Problems
- Recovering from a workstation crash
- Troubleshooting database issues

- Troubleshooting connection problems
- Changing a user's name Acting on name change requests
- Changing a user's location in the hierarchy
- Extending a Notes ID
- Setting up ID file back
- Recovering an ID file
- Deleting users
- Managing Groups
- Changing a user's group membership
- Managing groups
- Renaming groups Deleting groups
- Managing Non-Notes and Notes Clients
- Configuring Smart Upgrade
- Enabling Smart Upgrade tracking
- Setting up roaming users
- Enabling or disabling roaming user upgrade status
- Deploying Composite Applications
- Configuring Lotus Notes 8 clients to access composite applications on a
- WebSphere Portal server Introducing composite application
- provisioning Configuring clients for user-initiated
- updates Managing Servers
- Defining a backup process
- Enabling Transaction logging
- Analyzing activity data
- Automating server tasks
- Updating Servers Setting up authentication with other Domino organizations
- Changing server access
- Decommissioning a server

- Portal server
- Introducing composite application provisioning
- Configuring clients for user-initiated updates
- Managing Servers
- Defining a backup process
- Enabling Transaction logging
- Analyzing activity data
- Automating server tasks
- Updating Servers
- Setting up authentication with other Domino organizations
- Changing server access
- Decommissioning a server
- Recertifying a server ID
- Changing administrator access
- Setting Up Server Monitoring
- Starting the Statistic Collector task
- Creating event generators
- Creating event handlers
- Choosing a notification method in an event handler
- Creating probes
- Enabling agent logging
- Using Domino Domain Monitoring
- Using Domino Domain Monitoring
- Monitoring Server Performance
- Viewing real time statistics
- Viewing statistics with Server Monitor
- Using the Domino Web Administrator
- Using the Domino Console
- Resolving Server Problems
- Troubleshooting replication problems
- Troubleshooting connection problems
- Solving agent manager issues
- Recovering from a server crash
- Configuring Automatic Diagnostic Collection and the Fault Analyzer
- Resolving User Problems
- Recovering from a workstation crash
- Troubleshooting database issues
- Troubleshooting connection problems
- Tracking user mail messages
- Changing a user's name
- Acting on name change requests
- Changing a user's location in the hierarchy
- Extending a Notes ID
- Setting up ID file back
- Recovering an ID file
- Deleting users
- Managing Groups
- Changing a user's group membership
- Managing groups
- Renaming groups
- Deleting groups
- Managing Non-Notes and Notes Clients
- Configuring Smart Upgrade
- Enabling Smart Upgrade tracking
- Setting up roaming users
- Enabling or disabling roaming user upgrade status
- Deploying Composite Applications
- Configuring Lotus Notes 8 clients to access

- Using the Domino Console
- Resolving Server Problems
- Troubleshooting replication problems
- Troubleshooting connection problems
- Solving agent manager issues
- Recovering from a server crash
- Configuring Automatic Diagnostic Collection and the Fault Analyzer
- Resolving User Problems
- Recovering from a workstation crash
- Troubleshooting database issues
- Troubleshooting connection problems
- Tracking user mail messages
- Managing Users
- Moving a user's mail file
- Creating groups
- Setting up browser clients
- Understanding composite application deployment fundamentals
- Using the server console window
- Searching for server references in a
- Identifying mechanisms for collecting server information
- Creating and configuring Domino Domain Monitoring probes
- Viewing Domino Domain Monitor events
- Solving authentication and authorization issues
- Troubleshooting workstation problems
- Changing a user's name
- Acting on name change requests
- Changing a user's location in the hierarchy
- Extending a Notes ID
- Setting up ID file back
- Recovering an ID file
- Deleting users
- Managing Groups
- Changing a user's group membership
- Managing groups
- Renaming groups
- Deleting groups
- Managing Non-Notes and Notes Clients
- Configuring Smart Upgrade
- Enabling Smart Upgrade tracking
- Setting up roaming users
- Enabling or disabling roaming user upgrade status
- Deploying Composite Applications
- Configuring Lotus Notes 8 clients to access composite applications on a WebSphere Portal server
- Introducing composite application provisioning
- Configuring clients for user-initiated updates
- Managing Servers
- Defining a backup process
- Enabling Transaction logging

- Recertifying a server ID
- Changing administrator access
- Setting Up Server Monitoring
- Starting the Statistic Collector task
- Creating event generators
- Creating event handlers
- Choosing a notification method in an event handler
- Creating probes
- Enabling agent logging
- Using Domino Domain Monitoring
- Using Domino Domain Monitoring
- Monitoring Server Performance
- Viewing real time statistics
- Viewing statistics with Server Monitor
- Using the Domino Web Administrator
- Using the Domino Console
- Resolving Server Problems
- Troubleshooting replication problems
- Troubleshooting connection problems
- Solving agent manager issues
- Recovering from a server crash
- Configuring Automatic Diagnostic Collection and the Fault Analyzer
- Resolving User Problems
- Recovering from a workstation crash
- Troubleshooting database issues
- Troubleshooting connection problems
- Tracking user mail messages
- Managing Users
- Moving a user's mail file
- Creating groups
- Setting up browser clients
- Understanding composite application
- deployment fundamentals
- Using the server console windowSearching for server references in a
- Identifying mechanisms for collecting
- server informationCreating and configuring Domino Domain Monitoring probes
- Viewing Domino Domain Monitor events
- Solving authentication and authorization
- IssuesTroubleshooting workstation problems
- Changing a user's name
- Changing a user's name
- Acting on name change requestsChanging a user's location in the hierarchy
- Extending a Notes ID
- Setting up ID file back
- Recovering an ID file
- Deleting usersManaging Groups
- Changing a user's group membership
- Managing groups
- Renaming groups
- Deleting groups
- Managing Non-Notes and Notes Clients
- Configuring Smart Upgrade

- composite applications on a WebSphere Portal server
- Introducing composite application provisioning
- Configuring clients for user-initiated updates
- Managing Servers
- Defining a backup process
- Enabling Transaction logging
- Analyzing activity data
- Automating server tasks
- Updating Servers
- Setting up authentication with other Domino organizations
- Changing server access
- Decommissioning a server
- Recertifying a server ID
- Changing administrator access
- Setting Up Server Monitoring
- Starting the Statistic Collector task
- Creating event generators
- Creating event handlers
- Choosing a notification method in an event handler
- Creating probes
- Enabling agent logging
- Using Domino Domain Monitoring
- Using Domino Domain Monitoring
- Monitoring Server Performance
- Viewing real time statistics
- Viewing statistics with Server Monitor
- Using the Domino Web Administrator
- Using the Domino Console
- Resolving Server Problems
- Troubleshooting replication problems
- Troubleshooting connection problems
- Solving agent manager issues
- Recovering from a server crash
- Configuring Automatic Diagnostic Collection and the Fault Analyzer
- Resolving User Problems
- Recovering from a workstation crash
- Troubleshooting database issues
- Troubleshooting connection problems
- Tracking user mail messages
- Changing a user's name
- Acting on name change requests
- Changing a user's location in the hierarchy
- Extending a Notes ID
- Setting up ID file back
- Recovering an ID file
- Deleting users
- Managing Groups
- Changing a user's group membership
- Managing groups
- Renaming groups
- Deleting groups
- Managing Non-Notes and Notes Clients
- Configuring Smart Upgrade
- Enabling Smart Upgrade tracking
- Setting up roaming users
- Enabling or disabling roaming user upgrade status
- Deploying Composite Applications

- Analyzing activity data
- Automating server tasks
- Updating Servers
- Setting up authentication with other Domino organizations
- Changing server access
- Decommissioning a server
- Recertifying a server ID
- Changing administrator access
- Setting Up Server Monitoring
- Starting the Statistic Collector task
- Creating event generators
- Creating event handlers
- Choosing a notification method in an event handler
- Creating probes
- Enabling agent logging
- Using Domino Domain Monitoring
- Using Domino Domain Monitoring
- Monitoring Server Performance
- Viewing real time statistics
- Viewing statistics with Server Monitor
- Using the Domino Web Administrator
- Using the Domino Console
- Resolving Server Problems
- Troubleshooting replication problems
- Troubleshooting connection problems
- Solving agent manager issues
- Recovering from a server crash
- Configuring Automatic Diagnostic Collection and the Fault Analyzer
- Resolving User Problems
- Recovering from a workstation crash
- Troubleshooting database issues
- Troubleshooting connection problems
- Tracking user mail messages
- Changing a user's name
- Acting on name change requests
- Changing a user's location in the hierarchy
- Extending a Notes ID
- Setting up ID file back
- Recovering an ID file
- Deleting users
- Managing Groups
- Changing a user's group membership
- Managing groups
- Renaming groups
- Deleting groups
- Managing Non-Notes and Notes Clients
- Configuring Smart Upgrade
- **Enabling Smart Upgrade tracking**
- Setting up roaming users
- Enabling or disabling roaming user upgrade status
- Deploying Composite Applications
- Configuring Lotus Notes 8 clients to access composite applications on a WebSphere Portal server
- Introducing composite application provisioning

www.globalknowledge.es

Configuring clients for user-initiated updates

- Enabling Smart Upgrade tracking
- Setting up roaming users
- Enabling or disabling roaming user upgrade status
- Deploying Composite Applications
- Configuring Lotus Notes 8 clients to access composite applications on a WebSphere Portal server
- Introducing composite application provisioning
- Configuring clients for user-initiated undates
- Managing Servers
- Defining a backup process
- Enabling Transaction logging
- Analyzing activity data
- Automating server tasks
- Updating Servers
- Setting up authentication with other Domino organizations
- Changing server access
- Decommissioning a server
- Recertifying a server ID
- Changing administrator access
- Setting Up Server Monitoring
- Starting the Statistic Collector task
- Creating event generators
- Creating event handlers
- Choosing a notification method in an event handler
- Creating probes
- Enabling agent logging
- Using Domino Domain Monitoring
- Using Domino Domain Monitoring
- Monitoring Server Performance
- Viewing real time statistics
- Viewing statistics with Server Monitor
- Using the Domino Web Administrator
- Using the Domino Console Resolving Server Problems
- Troubleshooting replication problems
- Troubleshooting connection problems Solving agent manager issues
- Recovering from a server crash Configuring Automatic Diagnostic
- Collection and the Fault Analyzer
- Resolving User Problems
- Recovering from a workstation crash Troubleshooting database issues

- Troubleshooting connection problems
- Changing a user's name
- Acting on name change requests
- Changing a user's location in the hierarchy Extending a Notes ID
- Setting up ID file back
- Recovering an ID file
- Deleting users
- Managing Groups Changing a user's group membership
- Managing groups
- Renaming groups
- Deleting groups

- Configuring Lotus Notes 8 clients to access composite applications on a WebSphere Portal server
- Introducing composite application provisioning
- Configuring clients for user-initiated updates
- Managing Servers
- Defining a backup process
- Enabling Transaction logging
- Analyzing activity data
- Automating server tasks
- Updating Servers
- Setting up authentication with other Domino organizations
- Changing server access
- Decommissioning a server
- Recertifying a server ID
- Changing administrator access
- Setting Up Server Monitoring
- Starting the Statistic Collector task
- Creating event generators
- Creating event handlers
- Choosing a notification method in an event handler
- Creating probes
- Enabling agent logging
- Using Domino Domain Monitoring
- Using Domino Domain Monitoring
- Monitoring Server Performance
- Viewing real time statistics
- Viewing statistics with Server Monitor
- Using the Domino Web Administrator
- Using the Domino Console
- Resolving Server Problems
- Troubleshooting replication problems
- Troubleshooting connection problems
- Solving agent manager issues
- Recovering from a server crash
- Configuring Automatic Diagnostic Collection and the Fault Analyzer
- Resolving User Problems
- Recovering from a workstation crash
- Troubleshooting database issues
- Troubleshooting connection problems
- Tracking user mail messages
- Changing a user's name
- Acting on name change requests
- Changing a user's location in the hierarchy
- Extending a Notes ID
- Setting up ID file back
- Recovering an ID file
- Deleting users
- Managing Groups
- Changing a user's group membership
- Managing groups
- Renaming groups
- Deleting groups

D8770G

- Managing Non-Notes and Notes Clients
- Configuring Smart Upgrade
- Enabling Smart Upgrade tracking
- Setting up roaming users
- Enabling or disabling roaming user upgrade status

- Managing Servers
- Defining a backup process
- Enabling Transaction logging
- Analyzing activity data
- Automating server tasks
- Updating Servers
- Setting up authentication with other Domino organizations
- Changing server access
- Decommissioning a server
- Recertifying a server ID
- Changing administrator access
- Setting Up Server Monitoring
- Starting the Statistic Collector task
- Creating event generators
- Creating event handlers
- Choosing a notification method in an event handler
- Creating probes
- Enabling agent logging
- Using Domino Domain Monitoring
- Using Domino Domain Monitoring
- Monitoring Server Performance
- Viewing real time statistics
- Viewing statistics with Server Monitor
- Using the Domino Web Administrator
- Using the Domino Console
- Resolving Server Problems
- Troubleshooting replication problems
- Troubleshooting connection problems
- Solving agent manager issues
- Recovering from a server crash
- Configuring Automatic Diagnostic Collection and the Fault Analyzer
- Resolving User Problems
- Recovering from a workstation crash
- Troubleshooting database issues
- Troubleshooting connection problems
- Tracking user mail messages
- Changing a user's name
- Acting on name change requests
- Changing a user's location in the hierarchy
- Extending a Notes ID
- Setting up ID file back
- Recovering an ID file
- Deleting users
- Managing Groups
- Changing a user's group membership
- Managing groups
- Renaming groups
- Deleting groups
- Managing Non-Notes and Notes Clients
- Configuring Smart Upgrade
- Enabling Smart Upgrade tracking
- Setting up roaming users
- Enabling or disabling roaming user upgrade status
- Deploying Composite Applications
- Configuring Lotus Notes 8 clients to access composite applications on a WebSphere Portal server
- Introducing composite application

- Managing Non-Notes and Notes Clients
- Configuring Smart Upgrade
- Enabling Smart Upgrade tracking
- Setting up roaming users
- Enabling or disabling roaming user upgrade status
- Deploying Composite Applications
- Configuring Lotus Notes 8 clients to access composite applications on a WebSphere Portal server
- Introducing composite application provisioning
- Configuring clients for user-initiated updates
- Managing Servers
- Defining a backup process
- Enabling Transaction logging
- Analyzing activity data
- Automating server tasks
- Updating Servers
- Setting up authentication with other Domino organizations
- Changing server access
- Decommissioning a server
- Recertifying a server ID
- Changing administrator access
- Setting Up Server Monitoring
- Starting the Statistic Collector task
- Creating event generators
- Creating event handlers
- Choosing a notification method in an event handler
- Creating probes
- Enabling agent logging
- Using Domino Domain Monitoring
- Lister Describe Describe Meditoring
- Using Domino Domain Monitoring
- Monitoring Server Performance
- Viewing real time statistics
- Viewing statistics with Server MonitorUsing the Domino Web Administrator
- Using the Domino Web Adi
- Using the Domino Console
- Resolving Server ProblemsTroubleshooting replication problems
- Troubleshooting connection problems
- Solving agent manager issues
- Recovering from a server crashConfiguring Automatic Diagnostic
- Collection and the Fault Analyzer
- Resolving User ProblemsRecovering from a workstation crash
- Troubleshooting database issuesTroubleshooting connection problems
- Tracking user mail messages
- Changing a user's name
- Acting on name change requests
- Changing a user's location in the hierarchy
- Extending a Notes ID
- Setting up ID file backRecovering an ID file
- Deleting users
- Managing Groups
- Changing a user's group membership
- Managing groups

- Deploying Composite Applications
- Configuring Lotus Notes 8 clients to access composite applications on a WebSphere Portal server
- Introducing composite application provisioning
- Configuring clients for user-initiated updates
- Managing Servers
- Defining a backup process
- Enabling Transaction logging
- Analyzing activity data
- Automating server tasks
- Updating Servers
- Setting up authentication with other Domino organizations
- Changing server access
- Decommissioning a server
- Recertifying a server ID
- Changing administrator access
- Setting Up Server Monitoring
- Starting the Statistic Collector task
- Creating event generators
- Creating event handlers
- Choosing a notification method in an event handler
- Creating probes
- Enabling agent logging
- Using Domino Domain Monitoring
- Using Domino Domain Monitoring
- Monitoring Server Performance
- Viewing real time statistics
- Viewing statistics with Server Monitor
- Using the Domino Web Administrator
- Using the Domino Console
- Resolving Server Problems
- Troubleshooting replication problems
- Troubleshooting connection problems
- Solving agent manager issues
- Recovering from a server crash
- Configuring Automatic Diagnostic Collection and the Fault Analyzer
- Resolving User Problems
- Recovering from a workstation crash
- Troubleshooting database issues
- Troubleshooting connection problems
- Tracking user mail messages
- Changing a user's name
- Acting on name change requests
- Changing a user's location in the hierarchy
- Extending a Notes ID
- Setting up ID file back
- Recovering an ID file
- Deleting users
- Managing Groups
- Changing a user's group membership
- Managing groups
- Renaming groups
- Deleting groups
- Managing Non-Notes and Notes Clients
- Configuring Smart Upgrade
- Enabling Smart Upgrade tracking
- Setting up roaming users
- Enabling or disabling roaming user upgrade

- provisioning
- Configuring clients for user-initiated updates
- Managing Servers
- Defining a backup process
- Enabling Transaction logging
- Analyzing activity data
- Automating server tasks
- Updating Servers
- Setting up authentication with other Domino organizations
- Changing server access
- Decommissioning a server
- Recertifying a server ID
- Changing administrator access
- Setting Up Server Monitoring
- Starting the Statistic Collector task
- Creating event generators
- Creating event handlers
- Choosing a notification method in an event handler
- Creating probes
- Enabling agent logging
- Using Domino Domain Monitoring
- Using Domino Domain Monitoring
- Monitoring Server Performance
- Viewing real time statistics
- Viewing statistics with Server Monitor
- Using the Domino Web Administrator
- Using the Domino Console
- Resolving Server Problems
- Troubleshooting replication problems
- Troubleshooting connection problems
- Solving agent manager issues
- Recovering from a server crashConfiguring Automatic Diagnostic
- Collection and the Fault Analyzer
- Resolving User Problems
- Recovering from a workstation crash
- Troubleshooting database issues
- Troubleshooting connection problems
- Tracking user mail messages
- Changing a user's name
- Acting on name change requests
- Changing a user's location in the hierarchy
- Extending a Notes ID
- Setting up ID file back
- Recovering an ID file
- Deleting usersManaging Groups
- Changing a user's group membership
- Managing groups
- Renaming groups
- Deleting groups
- Managing Non-Notes and Notes Clients
- Configuring Smart Upgrade
- Enabling Smart Upgrade tracking
- Setting up roaming users
- Enabling or disabling roaming user upgrade status
- Deploying Composite Applications
- Configuring Lotus Notes 8 clients to

- Renaming groups
- Deleting groups
- Managing Non-Notes and Notes Clients
- Configuring Smart Upgrade
- Enabling Smart Upgrade tracking
- Setting up roaming users
- Enabling or disabling roaming user upgrade status
- Deploying Composite Applications
- Configuring Lotus Notes 8 clients to access composite applications on a WebSphere Portal server
- Introducing composite application provisioning
- Configuring clients for user-initiated updates
- Managing Servers
- Defining a backup process
- Enabling Transaction logging
- Analyzing activity data
- Automating server tasks
- Updating Servers
- Setting up authentication with other Domino organizations
- Changing server access
- Decommissioning a server
- Recertifying a server ID
- Changing administrator access
- Setting Up Server Monitoring
- Starting the Statistic Collector task
- Creating event generators
- Creating event handlers
- Choosing a notification method in an event handler
- Creating probes
- Enabling agent logging
- Using Domino Domain Monitoring
- Using Domino Domain Monitoring
- Monitoring Server Performance
- Viewing real time statistics
- Viewing statistics with Server Monitor
- Using the Domino Web Administrator
- Using the Domino Console
- Resolving Server Problems
- Troubleshooting replication problems
- Troubleshooting connection problems
- Solving agent manager issues
- Recovering from a server crashConfiguring Automatic Diagnostic
- Collection and the Fault Analyzer
- Resolving User ProblemsRecovering from a workstation crash
- Troubleshooting database issues
- Troubleshooting connection problemsTracking user mail messages
- Changing a user's name
- Acting on name change requests
- Changing a user's location in the hierarchy
- Extending a Notes ID
- Setting up ID file backRecovering an ID file
- Deleting users
- Managing Groups

- status
- Deploying Composite Applications
- Configuring Lotus Notes 8 clients to access composite applications on a WebSphere Portal server
- Introducing composite application provisioning
- Configuring clients for user-initiated updates
- Managing Servers
- Defining a backup process
- Enabling Transaction logging
- Analyzing activity data
- Automating server tasks
- Updating Servers
- Setting up authentication with other Domino organizations
- Changing server access
- Decommissioning a server
- Recertifying a server ID
- Changing administrator access
- Setting Up Server Monitoring
- Starting the Statistic Collector task
- Creating event generators
- Creating event handlers
- Choosing a notification method in an event handler
- Creating probes
- Enabling agent logging
- Using Domino Domain Monitoring
- Using Domino Domain Monitoring
- Monitoring Server Performance
- Viewing real time statistics
- Viewing statistics with Server Monitor
- Using the Domino Web Administrator
- Using the Domino Console
- Resolving Server Problems
- Troubleshooting replication problems
- Troubleshooting connection problems
- Solving agent manager issues
- Recovering from a server crash
- Configuring Automatic Diagnostic Collection and the Fault Analyzer
- Resolving User Problems
- Recovering from a workstation crash
- Troubleshooting database issues
- Troubleshooting connection problems
- Tracking user mail messages
- Managing Users
- Moving a user's mail file
- Creating groups
- Setting up browser clients
- Understanding composite application deployment fundamentals
- Using the server console window
- Searching for server references in a domain
- Identifying mechanisms for collecting server information
- Creating and configuring Domino Domain Monitoring probes
- Viewing Domino Domain Monitor events
- Solving authentication and authorization issues
- Troubleshooting workstation problems

- access composite applications on a WebSphere Portal server
- Introducing composite application provisioning
- Configuring clients for user-initiated updates
- Managing Servers
- Defining a backup process
- Enabling Transaction logging
- Analyzing activity data
- Automating server tasks
- Updating Servers
- Setting up authentication with other Domino organizations
- Changing server access
- Decommissioning a server
- Recertifying a server ID
- Changing administrator access
- Setting Up Server Monitoring
- Starting the Statistic Collector task
- Creating event generators
- Creating event handlers
- Choosing a notification method in an event handler
- Creating probes
- Enabling agent logging
- Using Domino Domain Monitoring
- Using Domino Domain Monitoring
- Monitoring Server Performance
- Viewing real time statistics
- Viewing statistics with Server Monitor
- Using the Domino Web Administrator
- Using the Domino Console
- Resolving Server Problems
- Troubleshooting replication problems
- Troubleshooting connection problems
- Solving agent manager issues
- Recovering from a server crash
- Configuring Automatic Diagnostic Collection and the Fault Analyzer
- Resolving User Problems
- Recovering from a workstation crash
- Troubleshooting database issues
- Troubleshooting connection problems
- Tracking user mail messages
- Changing a user's name
- Acting on name change requests
- Changing a user's location in the hierarchy
- Extending a Notes ID
- Setting up ID file back
- Recovering an ID file
- Deleting usersManaging Groups
- Changing a user's group membership
- Managing groups
- Renaming groups
- Deleting groups
- Managing Non-Notes and Notes Clients
- Configuring Smart Upgrade
- Enabling Smart Upgrade tracking
- Setting up roaming users
- Enabling or disabling roaming user

- Changing a user's group membership
- Managing groups
- Renaming groups
- Deleting groups
- Managing Non-Notes and Notes Clients
- Configuring Smart Upgrade
- Enabling Smart Upgrade tracking
- Setting up roaming users
- Enabling or disabling roaming user upgrade status
- Deploying Composite Applications
- Configuring Lotus Notes 8 clients to access composite applications on a WebSphere Portal server
- Introducing composite application provisioning
- Configuring clients for user-initiated updates
- Managing Servers
- Defining a backup process
- Enabling Transaction logging
- Analyzing activity data
- Automating server tasks
- Updating Servers
- Setting up authentication with other Domino organizations
- Changing server access
- Decommissioning a server
- Recertifying a server ID
- Changing administrator access
- Setting Up Server Monitoring

Creating event generators

- Starting the Statistic Collector task
- Creating event handlersChoosing a notification method in an event
- handler
- Creating probes
- Enabling agent logging
- Using Domino Domain MonitoringUsing Domino Domain Monitoring
- Monitoring Server Performance
- Viewing real time statistics
- Viewing real time statistics
   Viewing statistics with Server Monitor
- Using the Domino Web Administrator
- Using the Domino Console
- Resolving Server Problems
- Troubleshooting replication problems
- Troubleshooting replication problems
   Troubleshooting connection problems
- Solving agent manager issues
- Recovering from a server crashConfiguring Automatic Diagnostic
- Collection and the Fault Analyzer
- Resolving User Problems
- Recovering from a workstation crashTroubleshooting database issues
- Troubleshooting connection problems
- Tracking user mail messages
- Changing a user's nameActing on name change requests
- Changing a user's location in the hierarchy
- Extending a Notes ID
- Setting up ID file back
- Recovering an ID file

info.cursos@globalknowledge.es

- Changing a user's name
- Acting on name change requests
- Changing a user's location in the hierarchy
- Extending a Notes ID
- Setting up ID file back
- Recovering an ID file
- Deleting users
- Managing Groups
- Changing a user's group membership
- Managing groups
- Renaming groups
- Deleting groups
- Managing Non-Notes and Notes Clients
- Configuring Smart Upgrade
- Enabling Smart Upgrade tracking
- Setting up roaming users
- Enabling or disabling roaming user upgrade status
- Deploying Composite Applications
- Configuring Lotus Notes 8 clients to access composite applications on a WebSphere Portal server
- Introducing composite application provisioning
- Configuring clients for user-initiated updates
- Managing Servers
- Defining a backup process
- Enabling Transaction logging
- Analyzing activity data
- Automating server tasks
- Updating Servers
- Setting up authentication with other Domino organizations
- Changing server access
- Decommissioning a server
- Recertifying a server ID
- Changing administrator access
- Setting Up Server Monitoring
- Starting the Statistic Collector task
- Creating event generators
- Creating event handlers
- Choosing a notification method in an event handler
- Creating probes
- Enabling agent logging
- Using Domino Domain Monitoring
- Using Domino Domain Monitoring
- Monitoring Server Performance
- Viewing real time statistics
- Viewing statistics with Server Monitor
- Using the Domino Web Administrator
- Using the Domino Console
- Resolving Server Problems
- Troubleshooting replication problems
- Troubleshooting connection problems
- Solving agent manager issues
- Recovering from a server crash
- Configuring Automatic Diagnostic Collection and the Fault Analyzer
- Resolving User Problems
- Recovering from a workstation crash
- Troubleshooting database issues
- Troubleshooting connection problems

- upgrade status
- Deploying Composite Applications
- Configuring Lotus Notes 8 clients to access composite applications on a WebSphere Portal server
- Introducing composite application provisioning
- Configuring clients for user-initiated updates
- Managing Servers
- Defining a backup process
- Enabling Transaction logging
- Analyzing activity data
- Automating server tasks
- Updating Servers
- Setting up authentication with other Domino organizations
- Changing server access
- Decommissioning a server
- Recertifying a server ID
- Changing administrator access
- Setting Up Server Monitoring
- Starting the Statistic Collector task
- Creating event generators
- Creating event handlers
- Choosing a notification method in an event handler
- Creating probes
- Enabling agent logging
- Using Domino Domain Monitoring
- Using Domino Domain Monitoring
- Monitoring Server Performance
- Viewing real time statistics
- Viewing statistics with Server Monitor
- Using the Domino Web Administrator
- Using the Domino Console
- Resolving Server Problems
- Troubleshooting replication problems
- Troubleshooting connection problems
- Solving agent manager issues
- Recovering from a server crash
- Configuring Automatic Diagnostic Collection and the Fault Analyzer
- Resolving User Problems
- Recovering from a workstation crash
- Troubleshooting database issues
- Troubleshooting connection problems
- Tracking user mail messages
- Managing Users
- Moving a user's mail file
- Creating groups
- Setting up browser clients
- Understanding composite application deployment fundamentals
- Using the server console window
- Searching for server references in a domain
- Identifying mechanisms for collecting server information
- Creating and configuring Domino Domain Monitoring probes
- Viewing Domino Domain Monitor events
- Solving authentication and authorization

- Deleting users
- Managing Groups
- Changing a user's group membership
- Managing groups
- Renaming groups
- Deleting groups
- Managing Non-Notes and Notes Clients
- Configuring Smart Upgrade
- Enabling Smart Upgrade tracking
- Setting up roaming users
- Enabling or disabling roaming user upgrade status
- Deploying Composite Applications
- Configuring Lotus Notes 8 clients to access composite applications on a WebSphere Portal server
- Introducing composite application provisioning
- Configuring clients for user-initiated updates
- Managing Servers
- Defining a backup process
- Enabling Transaction logging
- Analyzing activity data
- Automating server tasks
- Updating Servers
- Setting up authentication with other Domino organizations
- Changing server access
- Decommissioning a server
- Recertifying a server ID
- Changing administrator access
- Setting Up Server MonitoringStarting the Statistic Collector task
- Creating event generators
- Creating event handlers
   Choosing a notification method in an event
- handler
- Creating probesEnabling agent logging
- Litability agent logging
- Using Domino Domain Monitoring
- Using Domino Domain MonitoringMonitoring Server Performance
- Viewing real time statistics
- Viewing real time statistics
- Viewing statistics with Server Monitor
- Using the Domino Web Administrator
- Using the Domino Console
- Resolving Server ProblemsTroubleshooting replication problems
- Troubleshooting connection problems
- Solving agent manager issues
- Recovering from a server crash
- Configuring Automatic Diagnostic
- Collection and the Fault Analyzer

  Resolving User Problems
- Recovering from a workstation crash
- Troubleshooting database issuesTroubleshooting connection problems
- Tracking user mail messages
- Managing Users
- Moving a user's mail file
- Creating groups
- Setting up browser clients

- Tracking user mail messages
- Changing a user's name
- Acting on name change requests
- Changing a user's location in the hierarchy
- Extending a Notes ID
- Setting up ID file back
- Recovering an ID file
- Deleting users
- Managing Groups
- Changing a user's group membership
- Managing groups
- Renaming groups
- Deleting groups
- Managing Non-Notes and Notes Clients
- Configuring Smart Upgrade
- Enabling Smart Upgrade tracking
- Setting up roaming users
- Enabling or disabling roaming user upgrade status
- Deploying Composite Applications
- Configuring Lotus Notes 8 clients to access composite applications on a WebSphere Portal server
- Introducing composite application provisionina
- Configuring clients for user-initiated updates
- Managing Servers
- Defining a backup process
- Enabling Transaction logging
- Analyzing activity data
- Automating server tasks
- Updating Servers
- Setting up authentication with other Domino organizations
- Changing server access
- Decommissioning a server
- Recertifying a server ID
- Changing administrator access
- Setting Up Server Monitoring
- Starting the Statistic Collector task
- Creating event generators
- Creating event handlers
- Choosing a notification method in an event handler
- Creating probes
- Enabling agent logging
- Using Domino Domain Monitoring
- Using Domino Domain Monitoring
- Monitoring Server Performance
- Viewing real time statistics
- Viewing statistics with Server Monitor
- Using the Domino Web Administrator
- Using the Domino Console
- Resolving Server Problems
- Troubleshooting replication problems
- Troubleshooting connection problems
- Solving agent manager issues
- Recovering from a server crash
- Configuring Automatic Diagnostic Collection and the Fault Analyzer
- Resolving User Problems
- Recovering from a workstation crash
- Troubleshooting database issues

- issues
- Troubleshooting workstation problems
- Changing a user's name
- Acting on name change requests
- Changing a user's location in the hierarchy
- Extending a Notes ID
- Setting up ID file back
- Recovering an ID file
- Deleting users
- Managing Groups
- Changing a user's group membership
- Managing groups
- Renaming groups
- Deleting groups
- Managing Non-Notes and Notes Clients
- Configuring Smart Upgrade
- **Enabling Smart Upgrade tracking**
- Setting up roaming users
- Enabling or disabling roaming user upgrade status
- **Deploying Composite Applications**
- Configuring Lotus Notes 8 clients to access composite applications on a WebSphere Portal server
- Introducing composite application provisioning
- Configuring clients for user-initiated updates
- Managing Servers
- Defining a backup process
- Enabling Transaction logging
- Analyzing activity data
- Automating server tasks
- Updating Servers
- Setting up authentication with other Domino organizations
- Changing server access
- Decommissioning a server
- Recertifying a server ID
- Changing administrator access
- Setting Up Server Monitoring
- Starting the Statistic Collector task
- Creating event generators
- Creating event handlers
- Choosing a notification method in an event handler
- Creating probes
- Enabling agent logging
- Using Domino Domain Monitoring
- Using Domino Domain Monitoring
- Monitoring Server Performance
- Viewing real time statistics
- Viewing statistics with Server Monitor
- Using the Domino Web Administrator
- Using the Domino Console
- Resolving Server Problems
- Troubleshooting replication problems
- Troubleshooting connection problems
- Solving agent manager issues
- Recovering from a server crash
- Configuring Automatic Diagnostic Collection and the Fault Analyzer

- Understanding composite application deployment fundamentals
- Using the server console window
- Searching for server references in a domain
- Identifying mechanisms for collecting server information
- Creating and configuring Domino Domain Monitoring probes
- Viewing Domino Domain Monitor events
- Solving authentication and authorization issues
- Troubleshooting workstation problems
- Changing a user's name
- Acting on name change requests
- Changing a user's location in the hierarchy
- Extending a Notes ID
- Setting up ID file back
- Recovering an ID file
- Deleting users
- Managing Groups
- Changing a user's group membership
- Managing groups
- Renaming groups
- Deleting groups
- Managing Non-Notes and Notes Clients
- Configuring Smart Upgrade
- Enabling Smart Upgrade tracking
- Setting up roaming users
- Enabling or disabling roaming user upgrade status
- Deploying Composite Applications
- Configuring Lotus Notes 8 clients to access composite applications on a
- WebSphere Portal server Introducing composite application
- provisioning Configuring clients for user-initiated
- updates
- Managing Servers
- Defining a backup process
- Enabling Transaction logging
- Analyzing activity data
- Automating server tasks
- Updating Servers Setting up authentication with other
- Domino organizations
- Changing server access Decommissioning a server
- Recertifying a server ID
- Changing administrator access

Starting the Statistic Collector task

- Setting Up Server Monitoring
- Creating event generators Creating event handlers
- Choosing a notification method in an event handler
- Creating probes
- Enabling agent logging
- Using Domino Domain Monitoring
- Using Domino Domain Monitoring Monitoring Server Performance
- Viewing real time statistics

- Troubleshooting connection problems
- Tracking user mail messages
- Changing a user's name
- Acting on name change requests
- Changing a user's location in the hierarchy
- Extending a Notes ID
- Setting up ID file back
- Recovering an ID file
- Deleting users
- Managing Groups
- Changing a user's group membership
- Managing groups
- Renaming groups
- Deleting groups
- Managing Non-Notes and Notes Clients
- Configuring Smart Upgrade
- Enabling Smart Upgrade tracking
- Setting up roaming users
- Enabling or disabling roaming user upgrade status
- Deploying Composite Applications
- Configuring Lotus Notes 8 clients to access composite applications on a WebSphere Portal server
- Introducing composite application provisioning
- Configuring clients for user-initiated updates
- Managing Servers
- Defining a backup process
- Enabling Transaction logging
- Analyzing activity data
- Automating server tasks
- Updating Servers
- Setting up authentication with other Domino organizations
- Changing server access
- Decommissioning a server
- Recertifying a server ID
- Changing administrator access
- Setting Up Server Monitoring
- Starting the Statistic Collector task
- Creating event generators
- Creating event handlers
- Choosing a notification method in an event handler
- Creating probes
- Enabling agent logging
- Using Domino Domain Monitoring
- Using Domino Domain Monitoring
- Monitoring Server Performance
- Viewing real time statistics
- Viewing statistics with Server Monitor
- Using the Domino Web Administrator
- Using the Domino Console
- Resolving Server Problems
- Troubleshooting replication problems
- Troubleshooting connection problems
- Solving agent manager issues
- Recovering from a server crash
- Configuring Automatic Diagnostic Collection and the Fault Analyzer
- Resolving User Problems
- Recovering from a workstation crash

- Resolving User Problems
- Recovering from a workstation crash
- Troubleshooting database issues
- Troubleshooting connection problems
- Tracking user mail messages
- Changing a user's name
- Acting on name change requests
- Changing a user's location in the hierarchy
- Extending a Notes ID
- Setting up ID file back
- Recovering an ID file
- Deleting users
- Managing Groups
- Changing a user's group membership
- Managing groups
- Renaming groups
- Deleting groups
- Managing Non-Notes and Notes Clients
- Configuring Smart Upgrade
- Enabling Smart Upgrade tracking
- Setting up roaming users
- Enabling or disabling roaming user upgrade status
- Deploying Composite Applications
- Configuring Lotus Notes 8 clients to access composite applications on a WebSphere Portal server
- Introducing composite application provisioning
- Configuring clients for user-initiated updates
- Managing Servers
- Defining a backup process
- Enabling Transaction logging
- Analyzing activity data
- Automating server tasks
- Updating Servers
- Setting up authentication with other Domino organizations
- Changing server access
- Decommissioning a server
- Recertifying a server ID
- Changing administrator access
- Setting Up Server Monitoring
- Starting the Statistic Collector task
- Creating event generators
- Creating event handlers
- Choosing a notification method in an event handler
- Creating probes
- Enabling agent logging
- Using Domino Domain Monitoring
- Using Domino Domain Monitoring
- Monitoring Server Performance
- Viewing real time statistics
- Viewing statistics with Server Monitor
- Using the Domino Web Administrator
- Using the Domino Console
- Resolving Server Problems
- Troubleshooting replication problemsTroubleshooting connection problems
- Solving agent manager issues

- Viewing statistics with Server Monitor
- Using the Domino Web Administrator
- Using the Domino Console
- Resolving Server Problems
- Troubleshooting replication problems
- Troubleshooting connection problems
- Solving agent manager issues
- Recovering from a server crash
- Configuring Automatic Diagnostic
   Collection and the Fault Analyzer
- Resolving User Problems
- Recovering from a workstation crash
- Troubleshooting database issues
- Troubleshooting connection problems
- Tracking user mail messages
- Changing a user's name
- Acting on name change requests
- Changing a user's location in the hierarchy
- Extending a Notes ID
- Setting up ID file back
- Recovering an ID file
- Deleting users
- Managing Groups
- Changing a user's group membership
- Managing groups
- Renaming groups
- Deleting groups
- Managing Non-Notes and Notes Clients
- Configuring Smart Upgrade
- Enabling Smart Upgrade tracking
- Setting up roaming users
- Enabling or disabling roaming user upgrade status
- Deploying Composite Applications
- Configuring Lotus Notes 8 clients to access composite applications on a
- WebSphere Portal server
  Introducing composite application
- provisioning
  Configuring clients for user-initiated
- updates
- Managing Servers
- Defining a backup process
- Enabling Transaction logging
- Analyzing activity data
- Automating server tasks
- Updating ServersSetting up authentication with other
- Domino organizations
- Changing server access
- Decommissioning a serverRecertifying a server ID
- Changing administrator access
- Setting Up Server MonitoringStarting the Statistic Collector task
- Creating event generatorsCreating event handlers
- Choosing a notification method in an event handler
- Creating probes
- Enabling agent logging
- Using Domino Domain Monitoring
- Using Domino Domain Monitoring

- Troubleshooting database issues
- Troubleshooting connection problems
- Tracking user mail messages
- Changing a user's name
- Acting on name change requests
- Changing a user's location in the hierarchy
- Extending a Notes ID
- Setting up ID file back
- Recovering an ID file
- Deleting users
- Managing Groups
- Changing a user's group membership
- Managing groups
- Renaming groups
- Deleting groups
- Managing Non-Notes and Notes Clients
- Configuring Smart Upgrade
- Enabling Smart Upgrade tracking
- Setting up roaming users
- Enabling or disabling roaming user upgrade
- Deploying Composite Applications
- Configuring Lotus Notes 8 clients to access composite applications on a WebSphere Portal server
- Introducing composite application provisioning
- Configuring clients for user-initiated updates
- Managing Servers
- Defining a backup process
- Enabling Transaction logging
- Analyzing activity data
- Automating server tasks
- Updating Servers
- Setting up authentication with other Domino organizations
- Changing server access
- Decommissioning a server
- Recertifying a server ID
- Changing administrator access
- Setting Up Server Monitoring
- Starting the Statistic Collector task
- Creating event generators
- Creating event handlers
- Choosing a notification method in an event handler
- Creating probes
- Enabling agent logging
- Using Domino Domain Monitoring
- Using Domino Domain Monitoring
- Monitoring Server Performance
- Viewing real time statistics
- Viewing statistics with Server Monitor
- Using the Domino Web Administrator
- Using the Domino Console
- Resolving Server Problems
- Troubleshooting replication problems
- Troubleshooting connection problems
- Solving agent manager issues
- Recovering from a server crash
- Configuring Automatic Diagnostic Collection and the Fault Analyzer
- Resolving User Problems

- Recovering from a server crash
- Configuring Automatic Diagnostic Collection and the Fault Analyzer
- Resolving User Problems
- Recovering from a workstation crash
- Troubleshooting database issues
- Troubleshooting connection problems
- Tracking user mail messages
- Changing a user's name
- Acting on name change requests
- Changing a user's location in the hierarchy
- Extending a Notes ID
- Setting up ID file back
- Recovering an ID file
- Deleting users
- Managing Groups
- Changing a user's group membership
- Managing groups
- Renaming groups
- Deleting groups
- Managing Non-Notes and Notes Clients
- Configuring Smart Upgrade
- Enabling Smart Upgrade tracking
- Setting up roaming users
- Enabling or disabling roaming user upgrade status
- **Deploying Composite Applications**
- Configuring Lotus Notes 8 clients to access composite applications on a WebSphere Portal server
- Introducing composite application provisioning
- Configuring clients for user-initiated updates
- Managing Servers
- Defining a backup process
- Enabling Transaction logging
- Analyzing activity data
- Automating server tasks
- Updating Servers
- Setting up authentication with other Domino organizations
- Changing server access
- Decommissioning a server
- Recertifying a server ID
- Changing administrator access
- Setting Up Server Monitoring
- Starting the Statistic Collector task
- Creating event generators
- Creating event handlers
- Choosing a notification method in an event handler
- Creating probes
- Enabling agent logging
- Using Domino Domain Monitoring
- Using Domino Domain Monitoring
- Monitoring Server Performance
- Viewing real time statistics
- Viewing statistics with Server Monitor
- Using the Domino Web Administrator Using the Domino Console
- Resolving Server Problems

- Monitoring Server Performance
- Viewing real time statistics
- Viewing statistics with Server Monitor
- Using the Domino Web Administrator
- Using the Domino Console
- Resolving Server Problems
- Troubleshooting replication problems
- Troubleshooting connection problems
- Solving agent manager issues
- Recovering from a server crash
- Configuring Automatic Diagnostic Collection and the Fault Analyzer
- Resolving User Problems
- Recovering from a workstation crash
- Troubleshooting database issues
- Troubleshooting connection problems
- Tracking user mail messages
- Changing a user's name
- Acting on name change requests
- Changing a user's location in the hierarchy
- Extending a Notes ID
- Setting up ID file back
- Recovering an ID file
- Deleting users
- Managing Groups Changing a user's group membership
- Managing groups
- Renaming groups
- Deleting groups
- Managing Non-Notes and Notes Clients
- Configuring Smart Upgrade
- Enabling Smart Upgrade tracking
- Setting up roaming users
- Enabling or disabling roaming user upgrade status
- Deploying Composite Applications Configuring Lotus Notes 8 clients to access composite applications on a
- WebSphere Portal server Introducing composite application
- provisioning Configuring clients for user-initiated
- updates Managing Servers
- Defining a backup process
- Enabling Transaction logging Analyzing activity data
- Automating server tasks
- Updating Servers Setting up authentication with other
- Domino organizations
- Changing server access Decommissioning a server
- Recertifying a server ID
- Changing administrator access
- Setting Up Server Monitoring

Starting the Statistic Collector task

- Creating event generators Creating event handlers
- Choosing a notification method in an event handler
- Creating probes
- Enabling agent logging

- Recovering from a workstation crash
- Troubleshooting database issues
- Troubleshooting connection problems
- Tracking user mail messages
- Changing a user's name
- Acting on name change requests
- Changing a user's location in the hierarchy
- Extending a Notes ID
- Setting up ID file back
- Recovering an ID file
- Deleting users
- Managing Groups
- Changing a user's group membership
- Managing groups
- Renaming groups
- Deleting groups
- Managing Non-Notes and Notes Clients
- Configuring Smart Upgrade
- Enabling Smart Upgrade tracking
- Setting up roaming users
- Enabling or disabling roaming user upgrade status
- Deploying Composite Applications
- Configuring Lotus Notes 8 clients to access composite applications on a WebSphere Portal server
- Introducing composite application provisioning
- Configuring clients for user-initiated updates
- Managing Servers
- Defining a backup process
- Enabling Transaction logging
- Analyzing activity data
- Automating server tasks
- Updating Servers
- Setting up authentication with other Domino organizations
- Changing server access
- Decommissioning a server
- Recertifying a server ID
- Changing administrator access
- Setting Up Server Monitoring
- Starting the Statistic Collector task
- Creating event generators
- Creating event handlers
- Choosing a notification method in an event handler
- Creating probes
- Enabling agent logging
- Using Domino Domain Monitoring
- Using Domino Domain Monitoring
- Monitoring Server Performance
- Viewing real time statistics
- Viewing statistics with Server Monitor
- Using the Domino Web Administrator
- Using the Domino Console
- Resolving Server Problems
- Troubleshooting replication problems
- Troubleshooting connection problems
- Solving agent manager issues
- Recovering from a server crash
- Configuring Automatic Diagnostic Collection and the Fault Analyzer

- Troubleshooting replication problems
- Troubleshooting connection problems
- Solving agent manager issues
- Recovering from a server crash
- Configuring Automatic Diagnostic Collection and the Fault Analyzer
- Resolving User Problems
- Recovering from a workstation crash
- Troubleshooting database issues
- Troubleshooting connection problems
- Tracking user mail messages
- Changing a user's name
- Acting on name change requests
- Changing a user's location in the hierarchy
- Extending a Notes ID
- Setting up ID file back
- Recovering an ID file
- Deleting users
- Managing Groups
- Changing a user's group membership
- Managing groups
- Renaming groups
- Deleting groups
- Managing Non-Notes and Notes Clients
- Configuring Smart Upgrade
- Enabling Smart Upgrade tracking
- Setting up roaming users
- Enabling or disabling roaming user upgrade status
- Deploying Composite Applications
- Configuring Lotus Notes 8 clients to access composite applications on a WebSphere Portal server
- Introducing composite application provisioning
- Configuring clients for user-initiated updates
- Managing Servers
- Defining a backup process
- Enabling Transaction logging
- Analyzing activity data
- Automating server tasks
- Updating Servers
- Setting up authentication with other Domino organizations
- Changing server access
- Decommissioning a server
- Recertifying a server ID
- Changing administrator access
- Setting Up Server Monitoring
- Starting the Statistic Collector task
- Creating event generators
- Creating event handlers
- Choosing a notification method in an event handler
- Creating probes
- Enabling agent logging
- Using Domino Domain Monitoring
- Using Domino Domain Monitoring
- Monitoring Server Performance Viewing real time statistics
- Viewing statistics with Server Monitor

- Using Domino Domain Monitoring
- Using Domino Domain Monitoring
- Monitoring Server Performance
- Viewing real time statistics
- Viewing statistics with Server Monitor
- Using the Domino Web Administrator
- Using the Domino Console
- Resolving Server Problems
- Troubleshooting replication problems
- Troubleshooting connection problems
- Solving agent manager issues
- Recovering from a server crash
- Configuring Automatic Diagnostic Collection and the Fault Analyzer
- Resolving User Problems
- Recovering from a workstation crash
- Troubleshooting database issues
- Troubleshooting connection problems
- Tracking user mail messages
- Changing a user's name
- Changing a user's location in the hierarchy
- Extending a Notes ID
- Recovering an ID file
- Deleting users
- Managing Groups
- Changing a user's group membership
- Managing groups

- Managing Non-Notes and Notes Clients
- Enabling Smart Upgrade tracking
- Enabling or disabling roaming user
- Deploying Composite Applications
- Configuring Lotus Notes 8 clients to access composite applications on a
- WebSphere Portal server Introducing composite application
- Configuring clients for user-initiated
- Defining a backup process
- Enabling Transaction logging

- Updating Servers Setting up authentication with other
- Decommissioning a server
- Recertifying a server ID
- Setting Up Server Monitoring
- Creating event generators
- Choosing a notification method in an event

- Acting on name change requests
- Setting up ID file back

- Renaming groups
- Deleting groups
- Configuring Smart Upgrade
- Setting up roaming users
- upgrade status
- provisioning
- updates
- Managing Servers
- Analyzing activity data
- Automating server tasks
- Domino organizations
- Changing server access
- Changing administrator access
- Starting the Statistic Collector task
- Creating event handlers
- handler

- Resolving User Problems
- Recovering from a workstation crash
- Troubleshooting database issues
- Troubleshooting connection problems
- Tracking user mail messages
- Managing Users
- Moving a user's mail file
- Creating groups
- Setting up browser clients
- Understanding composite application deployment fundamentals
- Using the server console window
- Searching for server references in a domain
- Identifying mechanisms for collecting server information
- Creating and configuring Domino Domain Monitoring probes
- Viewing Domino Domain Monitor events
- Solving authentication and authorization issues
- Troubleshooting workstation problems
- Changing a user's name
- Acting on name change requests
- Changing a user's location in the hierarchy
- Extending a Notes ID
- Setting up ID file back
- Recovering an ID file
- Deleting users
- Managing Groups
- Changing a user's group membership
- Managing groups
- Renaming groups
- Deleting groups
- Managing Non-Notes and Notes Clients
- Configuring Smart Upgrade
- Enabling Smart Upgrade tracking
- Setting up roaming users
- Enabling or disabling roaming user upgrade status
- Deploying Composite Applications
- Configuring Lotus Notes 8 clients to access composite applications on a WebSphere Portal server
- Introducing composite application provisioning
- Configuring clients for user-initiated updates
- Managing Servers
- Defining a backup process
- Enabling Transaction logging
- Analyzing activity data
- Automating server tasks
- Updating Servers
- Setting up authentication with other Domino organizations
- Changing server access
- Decommissioning a server
- Recertifying a server ID
- Changing administrator access
- Setting Up Server Monitoring
- Starting the Statistic Collector task

- Using the Domino Web Administrator
- Using the Domino Console
- Resolving Server Problems
- Troubleshooting replication problems
- Troubleshooting connection problems
- Solving agent manager issues
- Recovering from a server crash
- Configuring Automatic Diagnostic
   Collection and the Fault Analyzer
- Resolving User Problems
- Recovering from a workstation crash
- Troubleshooting database issues
- Troubleshooting connection problems
- Tracking user mail messages
- Changing a user's name
- Acting on name change requests
- Changing a user's location in the hierarchy
- Extending a Notes ID
- Setting up ID file back
- Recovering an ID file
- Deleting users
- Managing Groups
- Changing a user's group membership
- Managing groups
- Renaming groups
- Deleting groups
- Managing Non-Notes and Notes Clients
- Configuring Smart Upgrade
- Enabling Smart Upgrade tracking
- Setting up roaming users
- Enabling or disabling roaming user upgrade status
- Deploying Composite Applications
- Configuring Lotus Notes 8 clients to access composite applications on a WebSphere Portal server
- Introducing composite application provisioning
- Configuring clients for user-initiated updates
- Managing Servers
- Defining a backup process
- Enabling Transaction logging
- Analyzing activity data
- Automating server tasks
- Updating Servers
- Setting up authentication with other Domino organizations
- Changing server access
- Decommissioning a server
- Recertifying a server ID
- Changing administrator access
- Setting Up Server Monitoring
- Starting the Statistic Collector task
- Creating event generators
- Creating event handlers
- Choosing a notification method in an event handler
- Creating probes
- Enabling agent logging
- Using Domino Domain Monitoring
- Using Domino Domain Monitoring

- Creating probes
- Enabling agent logging
- Using Domino Domain Monitoring
- Using Domino Domain Monitoring
- Monitoring Server Performance
- Viewing real time statistics
- Viewing statistics with Server Monitor
- Using the Domino Web Administrator
- Using the Domino Console
- Resolving Server Problems
- Troubleshooting replication problems
- Troubleshooting connection problems
- Solving agent manager issues
- Recovering from a server crash
- Configuring Automatic Diagnostic Collection and the Fault Analyzer
- Resolving User Problems
- Recovering from a workstation crash
- Troubleshooting database issues
- Troubleshooting connection problems
- Tracking user mail messages
- Changing a user's name
- Acting on name change requests
- Changing a user's location in the hierarchy
- Extending a Notes ID
- Setting up ID file back
- Recovering an ID file
- Deleting users
- Managing GroupsChanging a user's group membership
- Managing groups
- Renaming groups
- Deleting groups
- Managing Non-Notes and Notes Clients
- Configuring Smart Upgrade
- Enabling Smart Upgrade tracking
- Setting up roaming users
- Enabling or disabling roaming user upgrade status
- Deploying Composite Applications
- Configuring Lotus Notes 8 clients to access composite applications on a
- WebSphere Portal server
  Introducing composite application
- provisioning

  Configuring clients for user-initiated
- updates
- Managing ServersDefining a backup process
- Enabling Transaction logging
- Analyzing activity data
- Automating server tasks
- Updating Servers
- Setting up authentication with other Domino organizations
- Changing server access
- Decommissioning a server
- Recertifying a server ID
- Changing administrator accessSetting Up Server Monitoring
- Starting the Statistic Collector taskCreating event generators
- Creating event handlers

info.cursos@globalknowledge.es

- Creating event generators
- Creating event handlers
- Choosing a notification method in an event handler
- Creating probes
- Enabling agent logging
- Using Domino Domain Monitoring
- Using Domino Domain Monitoring
- Monitoring Server Performance
- Viewing real time statistics
- Viewing statistics with Server Monitor
- Using the Domino Web Administrator
- Using the Domino Console
- Resolving Server Problems
- Troubleshooting replication problems
- Troubleshooting connection problems
- Solving agent manager issues
- Recovering from a server crash
- Configuring Automatic Diagnostic Collection and the Fault Analyzer
- Resolving User Problems
- Recovering from a workstation crash
- Troubleshooting database issues
- Troubleshooting connection problems
- Tracking user mail messages
- Changing a user's name
- Acting on name change requests
- Changing a user's location in the hierarchy
- Extending a Notes ID
- Setting up ID file back
- Recovering an ID file
- Deleting users
- Managing Groups
- Changing a user's group membership
- Managing groups
- Renaming groups
- Deleting groups
- Managing Non-Notes and Notes Clients
- Configuring Smart Upgrade
- Enabling Smart Upgrade tracking
- Setting up roaming users
- Enabling or disabling roaming user upgrade
- Deploying Composite Applications
- Configuring Lotus Notes 8 clients to access composite applications on a WebSphere Portal server
- Introducing composite application provisioning
- Configuring clients for user-initiated updates
- Managing Servers
- Defining a backup process
- Enabling Transaction logging
- Analyzing activity data
- Automating server tasks
- Updating Servers
- Setting up authentication with other Domino organizations
- Changing server access
- Decommissioning a server
- Recertifying a server ID
- Changing administrator access
- Setting Up Server Monitoring

- Monitoring Server Performance
- Viewing real time statistics
- Viewing statistics with Server Monitor
- Using the Domino Web Administrator
- Using the Domino Console
- Resolving Server Problems
- Troubleshooting replication problems
- Troubleshooting connection problems
- Solving agent manager issues
- Recovering from a server crash
- Configuring Automatic Diagnostic Collection and the Fault Analyzer
- Resolving User Problems
- Recovering from a workstation crash
- Troubleshooting database issues
- Troubleshooting connection problems
- Tracking user mail messages
- Changing a user's name
- Acting on name change requests
- hierarchy
- Setting up ID file back
- Recovering an ID file
- Deleting users
- Managing Groups
- Changing a user's group membership
- Renaming groups
- Managing Non-Notes and Notes Clients
- Configuring Smart Upgrade
- Enabling Smart Upgrade tracking
- Enabling or disabling roaming user upgrade status
- Deploying Composite Applications
- access composite applications on a
- Introducing composite application provisioning
- Configuring clients for user-initiated updates
- Managing Servers
- Defining a backup process
- Enabling Transaction logging
- Analyzing activity data
- Automating server tasks
- Domino organizations
- Changing server access
- Decommissioning a server
- Recertifying a server ID
- Setting Up Server Monitoring
- Creating event generators
- Creating event handlers
- event handler
- Creating probes

- Choosing a notification method in an event handler
- Creating probes
- Enabling agent logging
- Using Domino Domain Monitoring
- Using Domino Domain Monitoring
- Monitoring Server Performance
- Viewing real time statistics
- Viewing statistics with Server Monitor
- Using the Domino Web Administrator
- Using the Domino Console
- Resolving Server Problems
- Troubleshooting replication problems
- Troubleshooting connection problems
- Solving agent manager issues
- Recovering from a server crash Configuring Automatic Diagnostic Collection and the Fault Analyzer
- Resolving User Problems
- Recovering from a workstation crash
- Troubleshooting database issues
- Troubleshooting connection problems
- Tracking user mail messages
- Changing a user's name
- Acting on name change requests
- Changing a user's location in the hierarchy
- Extending a Notes ID
- Setting up ID file back
- Recovering an ID file
- Deleting users
- Managing Groups Changing a user's group membership
- Managing groups
- Renaming groups
- Deleting groups Managing Non-Notes and Notes Clients
- Configuring Smart Upgrade
- Enabling Smart Upgrade tracking
- Setting up roaming users
- Enabling or disabling roaming user upgrade status
- Deploying Composite Applications
- Configuring Lotus Notes 8 clients to access composite applications on a WebSphere Portal server
- Introducing composite application
- provisioning Configuring clients for user-initiated updates
- Managing Servers
- Defining a backup process
- Enabling Transaction logging Analyzing activity data
- Automating server tasks
- Updating Servers
- Setting up authentication with other Domino organizations
- Changing server access
- Decommissioning a server
- Recertifying a server ID
- Changing administrator access Setting Up Server Monitoring
- Starting the Statistic Collector task
- D8770G www.globalknowledge.es

- Changing a user's location in the
- Extending a Notes ID

- Managing groups
- Deleting groups
- Setting up roaming users
- Configuring Lotus Notes 8 clients to
- WebSphere Portal server

- Updating Servers Setting up authentication with other
- Changing administrator access
- Starting the Statistic Collector task
- Choosing a notification method in an

- Starting the Statistic Collector task
- Creating event generators
- Creating event handlers
- Choosing a notification method in an event handler
- Creating probes
- Enabling agent logging
- Using Domino Domain Monitoring
- Using Domino Domain Monitoring
- Monitoring Server Performance
- Viewing real time statistics
- Viewing statistics with Server Monitor
- Using the Domino Web Administrator
- Using the Domino Console
- Resolving Server Problems
- Troubleshooting replication problems
- Troubleshooting connection problems
- Solving agent manager issues
- Recovering from a server crash
- Configuring Automatic Diagnostic Collection and the Fault Analyzer
- Resolving User Problems
- Recovering from a workstation crash
- Troubleshooting database issues
- Troubleshooting connection problems
- Tracking user mail messages
- Changing a user's name
- Acting on name change requests
- Changing a user's location in the hierarchy
- Extending a Notes ID
- Setting up ID file back
- Recovering an ID file
- Deleting users
- Managing Groups
- Changing a user's group membership
- Managing groups
- Renaming groups
- Deleting groups
- Managing Non-Notes and Notes Clients
- Configuring Smart Upgrade
- Enabling Smart Upgrade tracking
- Setting up roaming users
- Enabling or disabling roaming user upgrade status
- Deploying Composite Applications
- Configuring Lotus Notes 8 clients to access composite applications on a WebSphere Portal server
- Introducing composite application provisioning
- Configuring clients for user-initiated updates
- Managing Servers
- Defining a backup process
- Enabling Transaction logging
- Analyzing activity data
- Automating server tasks
- Updating Servers
- Setting up authentication with other Domino organizations
- Changing server access
- Decommissioning a server
- Recertifying a server ID
- Changing administrator access

- Enabling agent logging
- Using Domino Domain Monitoring
- Using Domino Domain Monitoring
- Monitoring Server Performance
- Viewing real time statistics
- Viewing statistics with Server Monitor
- Using the Domino Web Administrator
- Using the Domino Console
- Resolving Server Problems
- Troubleshooting replication problems
- Troubleshooting connection problems
- Solving agent manager issues
- Recovering from a server crash
- Configuring Automatic Diagnostic
   Collection and the Fault Analyzer
- Resolving User Problems
- Recovering from a workstation crash
- Troubleshooting database issues
- Troubleshooting connection problems
- Tracking user mail messages
- Managing Users
- Moving a user's mail file
- Creating groups
- Setting up browser clients
- Understanding composite application deployment fundamentals
- Using the server console window
- Searching for server references in a domain
- Identifying mechanisms for collecting server information
- Creating and configuring Domino Domain Monitoring probes
- Viewing Domino Domain Monitor events
- Solving authentication and authorization
- Troubleshooting workstation problems
- Changing a user's name
- Acting on name change requests
- Changing a user's location in the hierarchy
- Extending a Notes ID
- Setting up ID file back
- Recovering an ID file
- Deleting usersManaging Groups
- Changing a user's group membership
- Managing groups
- Renaming groups
- Deleting groups
- Managing Non-Notes and Notes Clients
- Configuring Smart Upgrade
- Enabling Smart Upgrade tracking
- Setting up roaming users
- Enabling or disabling roaming user upgrade status
- Deploying Composite Applications
- Configuring Lotus Notes 8 clients to access composite applications on a WebSphere Portal server

- Creating event generators
- Creating event handlers
- Choosing a notification method in an event handler
- Creating probes
- Enabling agent logging
- Using Domino Domain Monitoring
- Using Domino Domain Monitoring
- Monitoring Server Performance
- Viewing real time statistics
- Viewing statistics with Server Monitor
- Using the Domino Web Administrator
- Using the Domino Console
- Resolving Server Problems
- Troubleshooting replication problems
- Troubleshooting connection problems
- Solving agent manager issues
- Recovering from a server crash
- Configuring Automatic Diagnostic
   Collection and the Fault Analyzer
- Resolving User Problems
- Recovering from a workstation crash
- Troubleshooting database issues
- Troubleshooting connection problems
- Tracking user mail messages
- Managing Users
- Moving a user's mail file
- Creating groups
- Setting up browser clients
- Understanding composite application deployment fundamentals
- Using the server console window
- Searching for server references in a domain
- Identifying mechanisms for collecting
- server information

  Creating and configuring Domino Domain
- Monitoring probes

  Viewing Domino Domain Monitor events
- Solving authentication and authorization
- Troubleshooting workstation problems
- 0. . .
- Changing a user's name
- Acting on name change requests
- Changing a user's location in the hierarchy
- Extending a Notes ID
- Setting up ID file back
- Recovering an ID file
- Deleting usersManaging Groups
- Changing a user's group membership
- Managing groups
- Renaming groups
- Deleting groups
- Managing Non-Notes and Notes Clients
- Configuring Smart Upgrade
- Enabling Smart Upgrade tracking
- Setting up roaming users
- Enabling or disabling roaming user upgrade status

- Setting Up Server Monitoring
- Starting the Statistic Collector task
- Creating event generators
- Creating event handlers
- Choosing a notification method in an event handler
- Creating probes
- Enabling agent logging
- Using Domino Domain Monitoring
- Using Domino Domain Monitoring
- Monitoring Server Performance
- Viewing real time statistics
- Viewing statistics with Server Monitor
- Using the Domino Web Administrator
- Using the Domino Console
- Resolving Server Problems
- Troubleshooting replication problems
- Troubleshooting connection problems
- Solving agent manager issues
- Recovering from a server crash
- Configuring Automatic Diagnostic Collection and the Fault Analyzer
- Resolving User Problems
- Recovering from a workstation crash
- Troubleshooting database issues
- Troubleshooting connection problems
- Tracking user mail messages
- Changing a user's name
- Acting on name change requests
- Changing a user's location in the hierarchy
- Extending a Notes ID
- Setting up ID file back
- Recovering an ID file
- Deleting users
- Managing Groups
- Changing a user's group membership
- Managing groups
- Renaming groups
- Deleting groups
- Managing Non-Notes and Notes Clients
- Configuring Smart Upgrade
- Enabling Smart Upgrade tracking
- Setting up roaming users
- Enabling or disabling roaming user upgrade status
- Deploying Composite Applications
- Configuring Lotus Notes 8 clients to access composite applications on a WebSphere Portal server
- Introducing composite application provisioning
- Configuring clients for user-initiated updates
- Managing Servers
- Defining a backup process
- Enabling Transaction logging
- Analyzing activity data
- Automating server tasks
- Updating Servers
- Setting up authentication with other Domino organizations
- Changing server access
- Decommissioning a server
- Recertifying a server ID

- Introducing composite application provisioning
- Configuring clients for user-initiated updates
- Managing Servers
- Defining a backup process
- Enabling Transaction logging
- Analyzing activity data
- Automating server tasksUpdating Servers
- Setting up authentication with other Domino organizations
- Changing server access
- Decommissioning a server
- Recertifying a server ID
- Changing administrator access
- Setting Up Server Monitoring
- Starting the Statistic Collector task
- Creating event generators
- Creating event handlers
- Choosing a notification method in an event handler
- Creating probes
- Enabling agent logging
- Using Domino Domain Monitoring
- Using Domino Domain Monitoring
- Monitoring Server Performance
- Viewing real time statistics
- Viewing statistics with Server Monitor
- Using the Domino Web Administrator
- Using the Domino Console
- Resolving Server Problems
- Troubleshooting replication problems
- Troubleshooting connection problems
- Solving agent manager issues
- Recovering from a server crash
- Configuring Automatic Diagnostic Collection and the Fault Analyzer
- Resolving User Problems
- Recovering from a workstation crash
- Troubleshooting database issues
- Troubleshooting connection problems
- Tracking user mail messages
- Changing a user's name
- Acting on name change requests
- Changing a user's location in the hierarchy
- Extending a Notes ID
- Setting up ID file back
- Recovering an ID file
- Deleting users
- Managing Groups
- Changing a user's group membership
- Managing groups
- Renaming groups
- Deleting groups
- Managing Non-Notes and Notes Clients
- Configuring Smart Upgrade
- Enabling Smart Upgrade tracking
- Setting up roaming users
- Enabling or disabling roaming user upgrade status
- Deploying Composite Applications

- Deploying Composite Applications
- Configuring Lotus Notes 8 clients to access composite applications on a WebSphere Portal server
- Introducing composite application provisioning
- Configuring clients for user-initiated updates
- Managing Servers
- Defining a backup process
- Enabling Transaction logging
- Analyzing activity data
- Automating server tasks
- Updating Servers
- Setting up authentication with other Domino organizations
- Changing server access
- Decommissioning a server
- Recertifying a server ID
- Changing administrator access
- Setting Up Server Monitoring
- Starting the Statistic Collector task
- Creating event generators
- Creating event handlers
- Choosing a notification method in an event handler
- Creating probes
- Enabling agent logging
- Using Domino Domain Monitoring
- Using Domino Domain Monitoring
- Monitoring Server Performance
- Viewing real time statistics
- Viewing statistics with Server Monitor
- Using the Domino Web Administrator
- Using the Domino Console
- Resolving Server Problems
- Troubleshooting replication problems
- Troubleshooting connection problems
- Solving agent manager issuesRecovering from a server crash
- Configuring Automatic Diagnostic
   Collection and the Fault Analyzer
- Collection and the Fault A
- Resolving User ProblemsRecovering from a workstation crash
- Troubleshooting database issuesTroubleshooting connection problems
- Changing a user's name

- Acting on name change requests
- Changing a user's location in the hierarchy
- Extending a Notes ID
- Setting up ID file backRecovering an ID file
- Deleting users
- Managing Groups
- Changing a user's group membership
- Managing groups
- Renaming groups
- Deleting groups
- Managing Non-Notes and Notes Clients
- Configuring Smart Upgrade
- Enabling Smart Upgrade tracking
- Setting up roaming users

- Changing administrator access
- Setting Up Server Monitoring
- Starting the Statistic Collector task
- Creating event generators
- Creating event handlers
- Choosing a notification method in an event handler
- Creating probes
- Enabling agent logging
- Using Domino Domain Monitoring
- Using Domino Domain Monitoring
- Monitoring Server Performance
- Viewing real time statistics
- Viewing statistics with Server Monitor
- Using the Domino Web Administrator
- Using the Domino Console
- Resolving Server Problems
- Troubleshooting replication problems
- Troubleshooting connection problems
- Solving agent manager issues
- Recovering from a server crash
- Configuring Automatic Diagnostic Collection and the Fault Analyzer
- Resolving User Problems
- Recovering from a workstation crash
- Troubleshooting database issues
- Troubleshooting connection problems
- Tracking user mail messages
- Changing a user's name
- Acting on name change requests
- Changing a user's location in the hierarchy
- Extending a Notes ID
- Setting up ID file back
- Recovering an ID file
- Deleting users
- Managing Groups
- Changing a user's group membership
- Managing groups
- Renaming groups
- Deleting groups
- Managing Non-Notes and Notes Clients
- Configuring Smart Upgrade
- Enabling Smart Upgrade tracking
- Setting up roaming users
- Enabling or disabling roaming user upgrade status
- Deploying Composite Applications
- Configuring Lotus Notes 8 clients to access composite applications on a WebSphere Portal server
- Introducing composite application provisioning
- Configuring clients for user-initiated updates
- Managing Servers
- Defining a backup process
- Enabling Transaction logging
- Analyzing activity data
- Automating server tasks
- Updating Servers
- Setting up authentication with other Domino organizations
- Changing server access
- Decommissioning a server

- Configuring Lotus Notes 8 clients to access composite applications on a WebSphere Portal server
- Introducing composite application provisioning
- Configuring clients for user-initiated updates
- Managing Servers
- Defining a backup process
- Enabling Transaction logging
- Analyzing activity data
- Automating server tasks
- Updating Servers
- Setting up authentication with other Domino organizations
- Changing server access
- Decommissioning a server
- Recertifying a server ID
- Changing administrator access
- Setting Up Server Monitoring
- Starting the Statistic Collector task
- Creating event generators
- Creating event handlers
- Choosing a notification method in an event handler
- Creating probes
- Enabling agent logging
- Using Domino Domain Monitoring
- Using Domino Domain Monitoring
- Monitoring Server Performance
- Viewing real time statistics
- Viewing statistics with Server Monitor
- Using the Domino Web Administrator
- Using the Domino Console
- Resolving Server Problems
- Troubleshooting replication problems
- Troubleshooting connection problems
- Solving agent manager issues
- Recovering from a server crashConfiguring Automatic Diagnostic
- Collection and the Fault Analyzer

  Resolving User Problems
- Recovering from a workstation crash
- Troubleshooting database issues
- Troubleshooting connection problems
- Tracking user mail messages
- Changing a user's name
- Acting on name change requests
- Changing a user's location in the hierarchy
- Extending a Notes ID
- Setting up ID file back
- Recovering an ID file
- Deleting usersManaging Groups
- Changing a user's group membership
- Managing groups
- Renaming groups
- Deleting groups
- Managing Non-Notes and Notes Clients
- Configuring Smart Upgrade
- Enabling Smart Upgrade tracking
- Setting up roaming users

- Enabling or disabling roaming user upgrade status
- Deploying Composite Applications
- Configuring Lotus Notes 8 clients to access composite applications on a WebSphere Portal server
- Introducing composite application provisioning
- Configuring clients for user-initiated updates
- Managing Servers
- Defining a backup process
- Enabling Transaction logging
- Analyzing activity data
- Automating server tasks
- Updating Servers
- Setting up authentication with other Domino organizations
- Changing server access
- Decommissioning a server
- Recertifying a server ID
- Changing administrator access
- Setting Up Server Monitoring
- Starting the Statistic Collector task
- Creating event generators
- Creating event handlers
- Choosing a notification method in an event handler
- Creating probes
- Enabling agent logging
- Using Domino Domain Monitoring
- Using Domino Domain Monitoring
- Monitoring Server Performance
- Viewing real time statistics
- Viewing statistics with Server Monitor
- Using the Domino Web Administrator
- Using the Domino Console
- Resolving Server Problems
- Troubleshooting replication problems
- Troubleshooting connection problems
- Solving agent manager issues
- Recovering from a server crash
- Configuring Automatic Diagnostic
- Collection and the Fault Analyzer
- Resolving User Problems
- Recovering from a workstation crash

- Troubleshooting database issuesTroubleshooting connection problems
- Changing a user's name
- Acting on name change requests
- Changing a user's location in the hierarchy
- Extending a Notes IDSetting up ID file back
- Recovering an ID file
- Deleting usersManaging Groups
- Changing a user's group membership
- Managing groups
- Renaming groups
- Deleting groups
- Managing Non-Notes and Notes Clients
- Configuring Smart Upgrade

- Recertifying a server ID
- Changing administrator access
- Setting Up Server Monitoring
- Starting the Statistic Collector task
- Creating event generators
- Creating event handlers
- Choosing a notification method in an event handler
- Creating probes
- Enabling agent logging
- Using Domino Domain Monitoring
- Using Domino Domain Monitoring
- Monitoring Server Performance
- Viewing real time statistics
- Viewing statistics with Server Monitor
- Using the Domino Web Administrator
- Using the Domino Console
- Resolving Server Problems
- Troubleshooting replication problems
- Troubleshooting connection problems
- Solving agent manager issues
- Recovering from a server crash
- Configuring Automatic Diagnostic Collection and the Fault Analyzer
- Resolving User Problems
- Recovering from a workstation crash
- Troubleshooting database issues
- Troubleshooting connection problems
- Tracking user mail messages
- Managing Users
- Moving a user's mail file
- Creating groups
- Setting up browser clients
- Understanding composite application deployment fundamentals
- Using the server console window
- Searching for server references in a domain
- Identifying mechanisms for collecting server information
- Creating and configuring Domino Domain Monitoring probes
- Viewing Domino Domain Monitor events
- Solving authentication and authorization issues
- Troubleshooting workstation problems

- Enabling or disabling roaming user upgrade status
- Deploying Composite Applications
- Configuring Lotus Notes 8 clients to access composite applications on a WebSphere Portal server
- Introducing composite application provisioning
- Configuring clients for user-initiated updates
- Managing Servers
- Defining a backup process
- Enabling Transaction logging
- Analyzing activity data
- Automating server tasks
- Updating ServersSetting up authentication with other
- Domino organizations
  Changing server access
- Decommissioning a server
- Recertifying a server ID
- Changing administrator access
- Setting Up Server Monitoring
- Starting the Statistic Collector task
- Creating event generators
- Creating event handlers
- Choosing a notification method in an event handler
- Creating probes
- Enabling agent logging
- Using Domino Domain Monitoring
- Using Domino Domain Monitoring
- Monitoring Server Performance
- Viewing real time statistics
- Viewing statistics with Server Monitor
- Using the Domino Web Administrator
- Using the Domino Console
- Resolving Server Problems
- Troubleshooting replication problems
- Troubleshooting connection problems
- Solving agent manager issues
- Recovering from a server crash
- Configuring Automatic Diagnostic Collection and the Fault Analyzer
- Resolving User Problems
- Recovering from a workstation crash
- Troubleshooting database issues
- Troubleshooting connection problems
- Tracking user mail messages
- Changing a user's name
- Acting on name change requests
- Changing a user's location in the hierarchy
- Extending a Notes ID
- Setting up ID file back
- Recovering an ID file
- Deleting users
- Managing Groups
- Changing a user's group membership
- Managing groups
- Renaming groups
- Deleting groups
- Managing Non-Notes and Notes Clients

- Enabling Smart Upgrade tracking
- Setting up roaming users
- Enabling or disabling roaming user upgrade status
- Deploying Composite Applications
- Configuring Lotus Notes 8 clients to access composite applications on a WebSphere Portal server
- Introducing composite application provisioning
- Configuring clients for user-initiated updates
- Managing Servers
- Defining a backup process
- Enabling Transaction logging
- Analyzing activity data
- Automating server tasks
- Updating Servers
- Setting up authentication with other Domino organizations
- Changing server access
- Decommissioning a server
- Recertifying a server ID
- Changing administrator access
- Setting Up Server Monitoring
- Starting the Statistic Collector task
- Creating event generators
- Creating event handlers
- Choosing a notification method in an event handler
- Creating probes
- Enabling agent logging
- Using Domino Domain Monitoring
- Using Domino Domain Monitoring
- Monitoring Server Performance
- Viewing real time statistics
- Viewing statistics with Server Monitor
- Using the Domino Web Administrator
- Using the Domino Console
- Resolving Server Problems
- Troubleshooting replication problems
- Troubleshooting connection problems
- Solving agent manager issues
- Recovering from a server crash
- Configuring Automatic Diagnostic
   Collection and the Fault Analyzer
- Resolving User Problems
- Recovering from a workstation crash
- Troubleshooting database issues
- Troubleshooting connection problemsTracking user mail messages
- Changing a user's name
- Acting on name change requests
- Changing a user's location in the hierarchy
- Extending a Notes ID
- Setting up ID file back
- Recovering an ID file
- Deleting users
- Managing Groups
- Changing a user's group membership
- Managing groups
- Renaming groups
- Deleting groups

- Configuring Smart Upgrade
- Enabling Smart Upgrade tracking
- Setting up roaming users
- Enabling or disabling roaming user upgrade status
- Deploying Composite Applications
- Configuring Lotus Notes 8 clients to access composite applications on a WebSphere Portal server
- Introducing composite application provisioning
- Configuring clients for user-initiated updates
- Managing Servers
- Defining a backup process
- Enabling Transaction logging
- Analyzing activity data
- Automating server tasks
- Updating Servers
- Setting up authentication with other Domino organizations
- Changing server access
- Decommissioning a server
- Recertifying a server ID
- Changing administrator access
- Setting Up Server Monitoring
- Starting the Statistic Collector task
- Creating event generators
- Creating event handlers
- Choosing a notification method in an event handler
- Creating probes
- Enabling agent logging
- Using Domino Domain Monitoring
- Using Domino Domain Monitoring
- Monitoring Server Performance
- Viewing real time statistics
- Viewing statistics with Server Monitor
- Using the Domino Web Administrator
- Using the Domino Console
- Resolving Server Problems
- Troubleshooting replication problems
- Troubleshooting connection problems
- Solving agent manager issues
- Recovering from a server crash
- Configuring Automatic Diagnostic Collection and the Fault Analyzer
- Resolving User Problems
- Recovering from a workstation crash
- Troubleshooting database issues
- Troubleshooting connection problems
- Tracking user mail messages
- Changing a user's name
- Acting on name change requests
- Changing a user's location in the hierarchy
- Extending a Notes ID
- Setting up ID file back
- Recovering an ID file
- Deleting users
- Managing Groups
- Changing a user's group membership
- Managing groups

- Managing Non-Notes and Notes Clients
- Configuring Smart Upgrade
- Enabling Smart Upgrade tracking
- Setting up roaming users
- Enabling or disabling roaming user upgrade status
- Deploying Composite Applications
- Configuring Lotus Notes 8 clients to access composite applications on a WebSphere Portal server
- Introducing composite application provisioning
- Configuring clients for user-initiated updates
- Managing Servers
- Defining a backup process
- Enabling Transaction logging
- Analyzing activity data
- Automating server tasks
- Updating Servers
- Setting up authentication with other Domino organizations
- Changing server access
- Decommissioning a server
- Recertifying a server ID
- Changing administrator access
- Setting Up Server Monitoring
- Starting the Statistic Collector task
- Creating event generators
- Creating event handlers
- Choosing a notification method in an event handler
- Creating probes
- Enabling agent logging
- Using Domino Domain Monitoring
- Using Domino Domain Monitoring
- Monitoring Server Performance
- Viewing real time statistics
- Viewing statistics with Server Monitor
- Using the Domino Web Administrator
- Using the Domino Console
- Resolving Server Problems
- Troubleshooting replication problems
- Troubleshooting connection problems
- Solving agent manager issues
- Recovering from a server crash
- Configuring Automatic Diagnostic Collection and the Fault Analyzer
- Resolving User Problems
- Recovering from a workstation crash
- Troubleshooting database issues
- Troubleshooting connection problems
- Tracking user mail messages

- Renaming groups
- Deleting groups
- Managing Non-Notes and Notes Clients
- Configuring Smart Upgrade
- Enabling Smart Upgrade tracking
- Setting up roaming users
- Enabling or disabling roaming user upgrade status
- Deploying Composite Applications
- Configuring Lotus Notes 8 clients to access composite applications on a WebSphere Portal server
- Introducing composite application provisioning
- Configuring clients for user-initiated updates
- Managing Servers
- Defining a backup process
- Enabling Transaction logging
- Analyzing activity data
- Automating server tasks
- Updating Servers
- Setting up authentication with other Domino organizations
- Changing server access
- Decommissioning a server
- Recertifying a server ID
- Changing administrator access
- Setting Up Server Monitoring
- Starting the Statistic Collector task
- Creating event generators
- Creating event handlers
- Choosing a notification method in an event handler
- Creating probes
- Enabling agent logging
- Using Domino Domain Monitoring
- Using Domino Domain Monitoring
- Monitoring Server Performance
- Viewing real time statistics
- Viewing statistics with Server Monitor
- Using the Domino Web Administrator
- Using the Domino Console
- Resolving Server Problems
- Troubleshooting replication problems
- Troubleshooting connection problems
- Solving agent manager issues
- Recovering from a server crash
- Configuring Automatic Diagnostic Collection and the Fault Analyzer
- Resolving User Problems
- Recovering from a workstation crash
- Troubleshooting database issues
- Troubleshooting connection problems
- Tracking user mail messages

### Más información:

Para más información o para reservar tu plaza llámanos al (34) 91 425 06 60

 $\underline{info.cursos@globalknowledge.es}$ 

www.globalknowledge.es

Global Knowledge Network Spain, C/ Retama 7, 6ª planta, 28045 Madrid